表2 復職時期 (早期群・遅延群) での比較

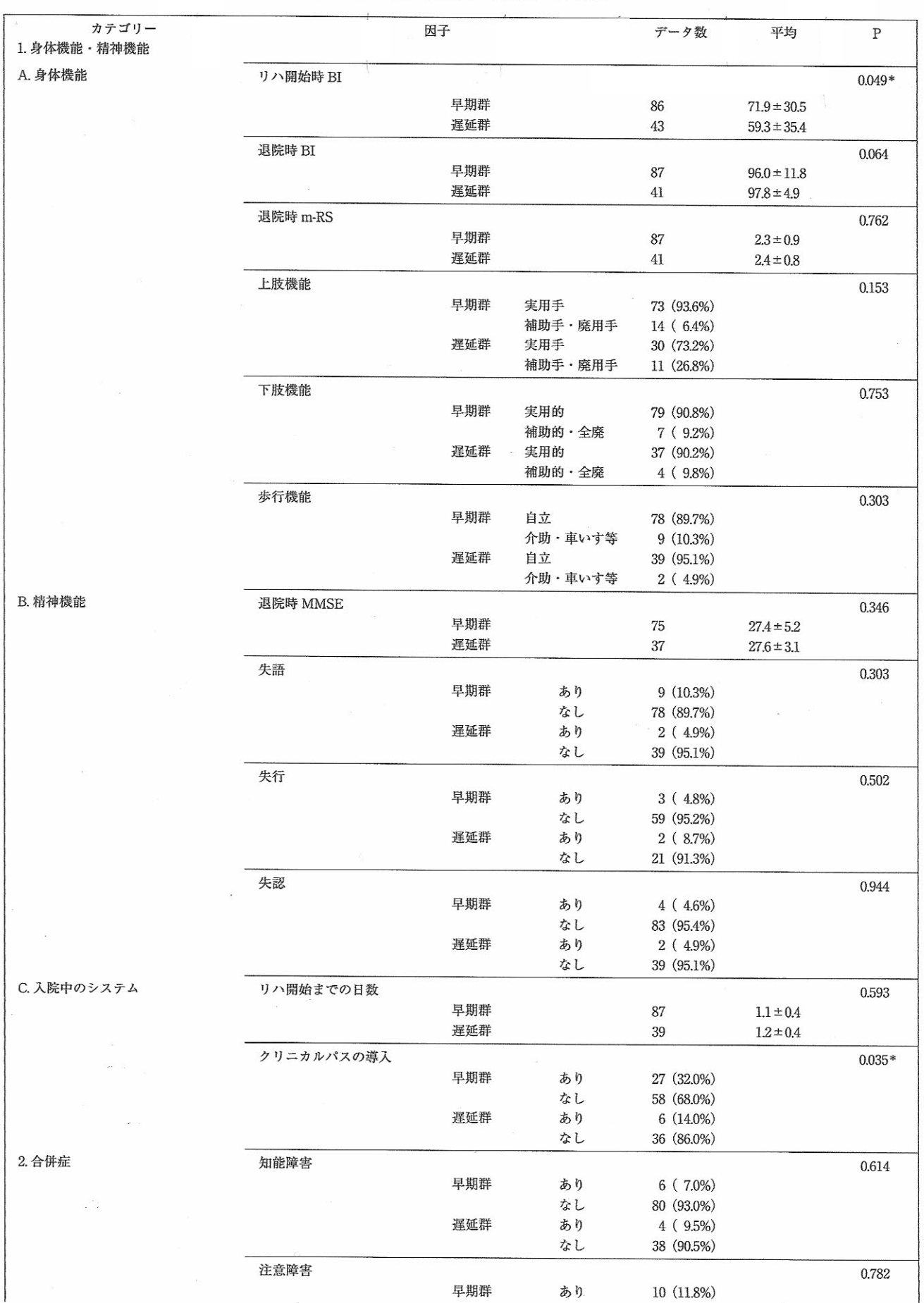

## 徳本ら:脳血管障害リハビリテーション患者における早期職場復帰要因の検討

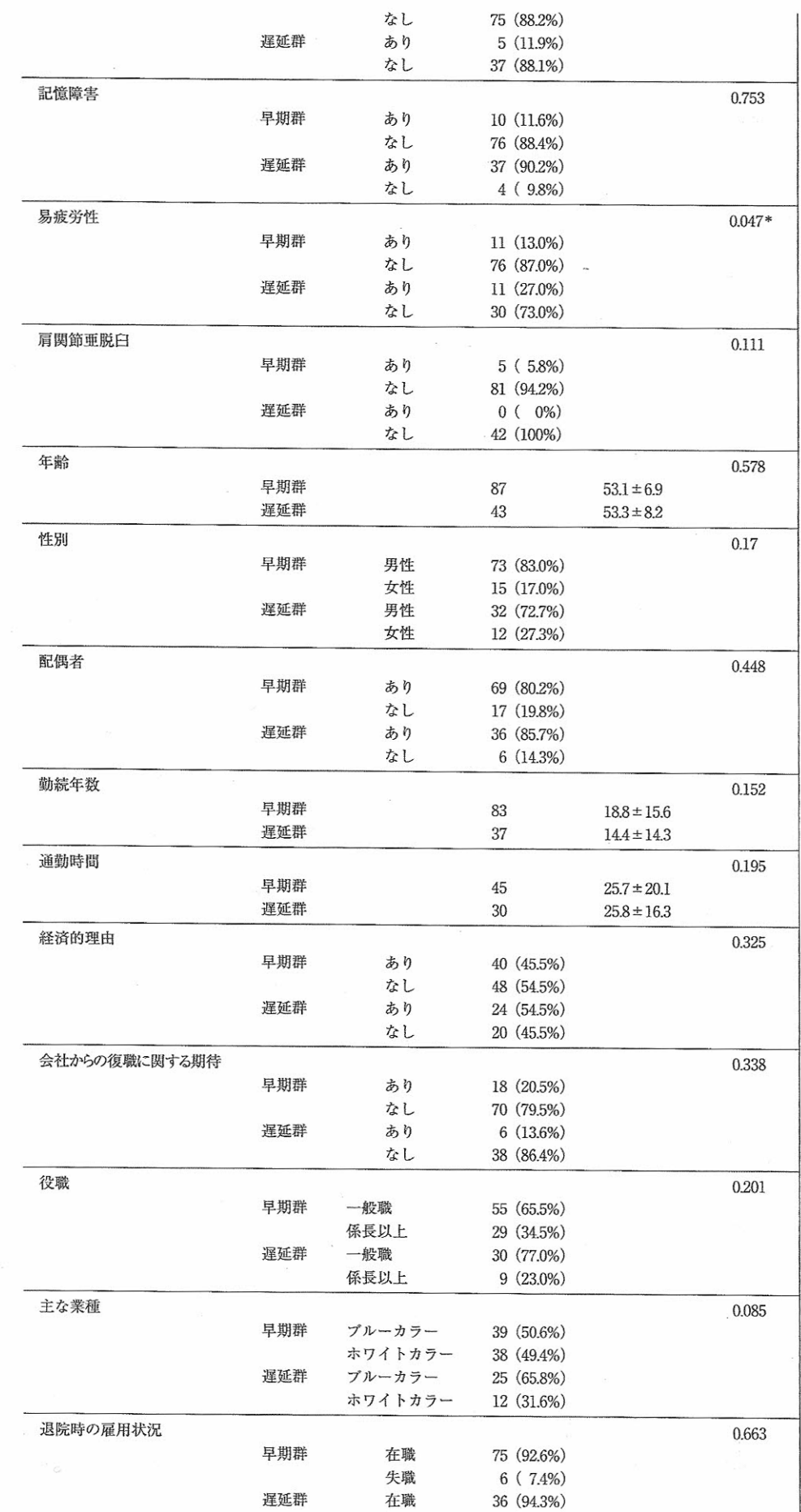

3. 社会的要因

 $\alpha$  .  $\beta$ 

## 日本職業・災害医学会会誌 JJOMT Vol. 58, No. 5

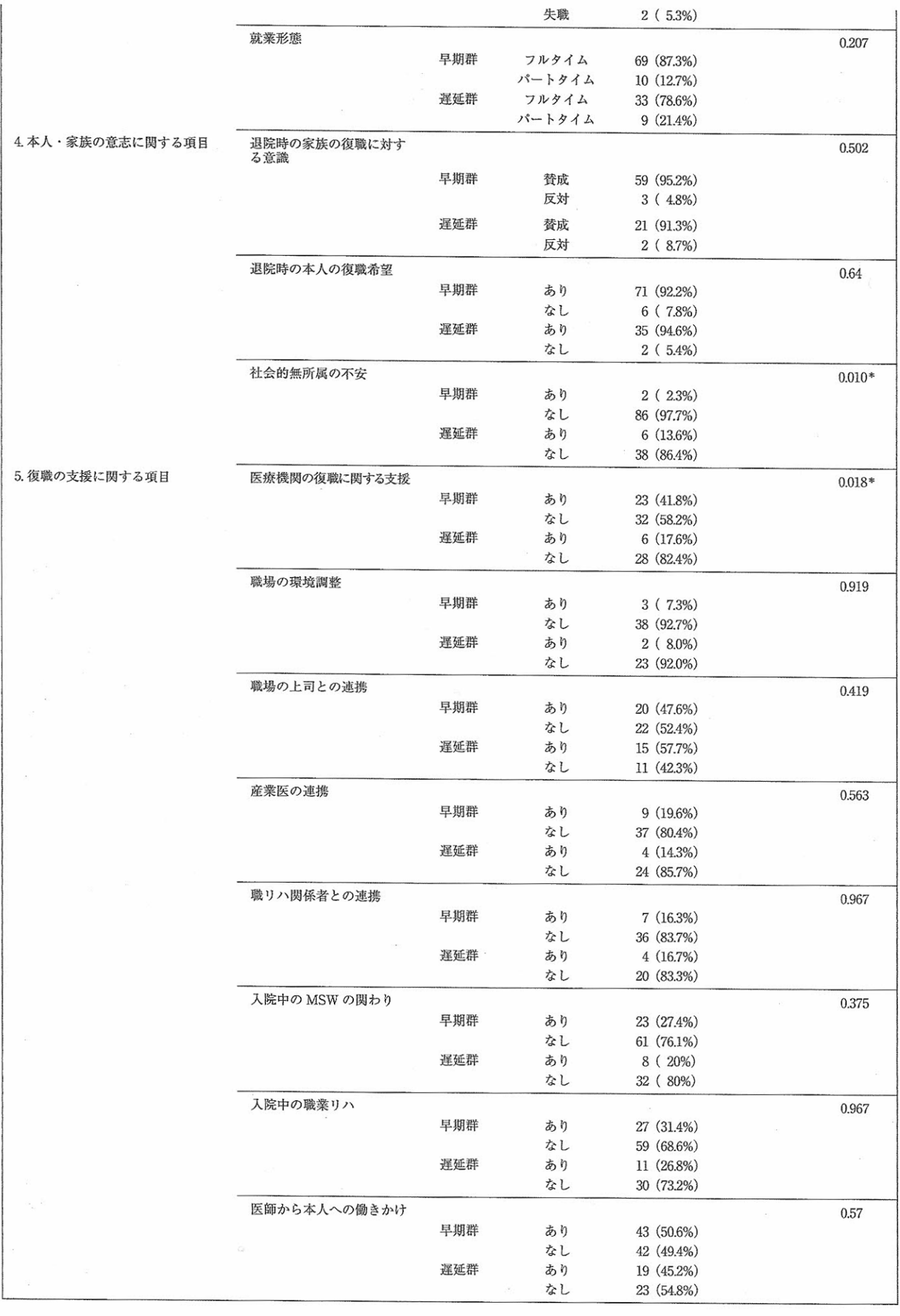